# Whirlwind Tour of Racket

CS 115 | Saelee

**IIT College of Science and Letters ILLINOIS INSTITUTE OF TECHNOLOGY** 

### What's in a name?

- Racket vs. Scheme vs. BSL vs. …
- Different dialects of one language
	- Slightly different features & grammar
- I'll (try to) always say "Racket"

### Data

- "Stuff" our programs work on
- Can be used as *input* and *output*

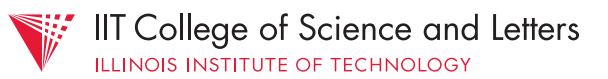

#### Atomic data

- Discrete (logically indivisible) chunks of information
- E.g., numbers:  $0, 1, 2, 3, 4, ...$ characters:  $\#$ \a,  $\#$ \b,  $\#$ \c, ... booleans: true, false symbols: 'red, 'wednesday

## Compound data

• Can be split into constituent parts

- E.g., strings: "hello world", lists: (list 1 'fish 2 'fish)
- (string-ref "hello world"  $\theta$ )  $\Rightarrow$  #\h (first (list 1 'fish 2 'fish))  $\Rightarrow$  1

#### Named values

- (define mypi 3.14) *binds* the *variable* mypi to the constant 3.14
- Once defined, cannot re-define the value of a variable!

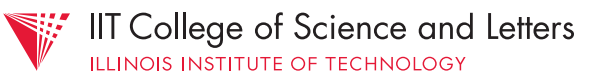

# Q:

- How are variables useful?
- Why aren't we allowed to redefine variables?

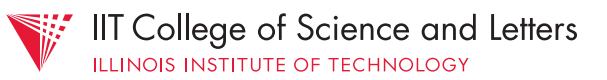

#### Arithmetic

• "Primitive" operations: +, -, \* , /

$$
(-3 4) \Rightarrow -1
$$
  
\n $(* 9 1000) \Rightarrow 9000$   
\n $(/ 1 (* 3 3)) \Rightarrow 0.\overline{1}$ 

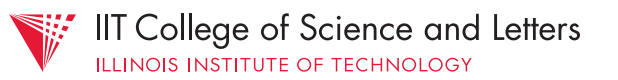

#### Mathematical functions

- E.g., abs, sqr, sqrt, expt, sin
	- Many more provided by Racket
- Use in the same way as primitive operators
	- In reality, "primitive operators" are just functions with symbols for names

#### Mathematical functions

 $(\text{abs} -7) \Rightarrow 7$  $(expt 2 3) \Rightarrow 8$  $(sqrt (+ (sqr 3) (sqr 4))) \Rightarrow 5$ 

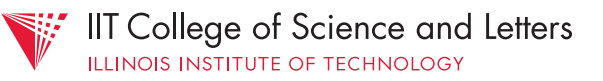

# Expressions

- The application of functions to their inputs create *expressions*
	- e.g.,  $(+$  (sqr 3) (sqr 4))
- All expressions *evaluate* (or *reduce*) to values

#### Wait a sec…

- define doesn't produce a value, when evaluated
	- It isn't a function!
	- define is a "special form"

# Referential Transparency

- Fancy sounding but simple idea:
	- Applying a *referentially transparent* function to the same input(s) many times will always result in the same value
	- e.g.,  $(+ 2 2)$  is always = 4 (duh!)

# Q:

- Why is referential transparency good?
- Would it ever make sense to not have referential transparency?

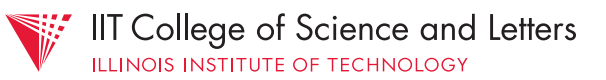

## Comparisons & Booleans

• Relational operators from math:

 $\bullet$  =, <, <=, >, >=

- Expressions that uses these operators evaluate to Boolean values
	- true or false

## Comparisons & Booleans

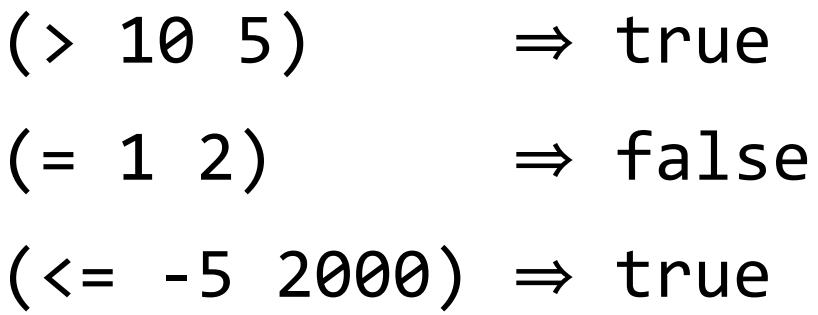

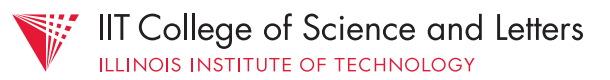

## Comparisons & Booleans

- Also other functions for comparison
	- symbol=?, string=?, etc.

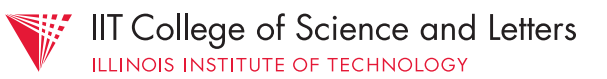

## Boolean operations

• For compound expressions, e.g.,

- time  $\geq 1.5$  hours or color  $\neq$  pink
- Boolean operations: and, or, not
	- Input: Boolean(s); Output: Boolean

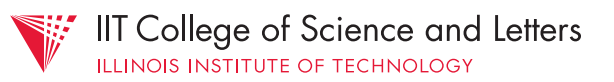

## Boolean operations

```
(define time 1.8)
(define color 'pink)
```

```
(or (>= time 1.5)				(not	(symbol=?	color	'pink)))
```
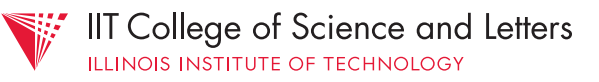

## Conditional expressions

- Likely want to do different things based on value of a Boolean expressions
- E.g., take bicycle if sunny, bus if rainy
- Special form: cond

## Conditional expressions

(define weather 'rainy)

(cond ((symbol=? weather 'sunny) 'bicycle) ((symbol=? weather 'rainy) 'bus))

• How to apply this easily to different values of weather?

#### Our own functions

• E.g., so we can do (transport-mode 'sunny) (transport-mode 'rainy)

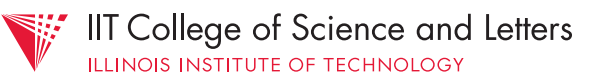

### Our own functions

- Use define again, but like this: (define (transport-mode weather) ...)
	- transport-mode is our function name
	- inputs to function are *bound* to weather
	- ... is the function body

#### Our own functions

(define (transport-mode weather) (cond ((symbol=? weather 'sunny) 'bicycle) ((symbol=? weather 'rainy) 'bus)))

 $(transport-mode 'sum) \Rightarrow 'bicycle$  $(transport-mode 'rainy) \Rightarrow 'bus$ 

IIT College of Science and Letters

# Q:

- Is cond referentially transparent?
- What happens when no condition in a cond evaluates to true? Why?

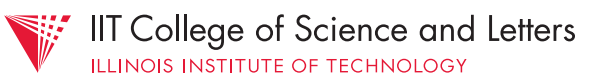

### Always have a default

(define (transport-mode weather) (cond ((symbol=? weather 'sunny) 'bicycle) ((symbol=? weather 'rainy) 'bus)  $\text{(else}$   $\text{(else)}$ 

 $(transport-mode 'freezing) \Rightarrow 'car$ 

# Drawing

• See http://docs.racket-lang.org/teachpack/ 2htdpimage.html for documentation of drawing functions

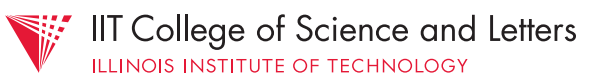

## Just for fun …

• Draw the IIT logo (use triangles and lines)

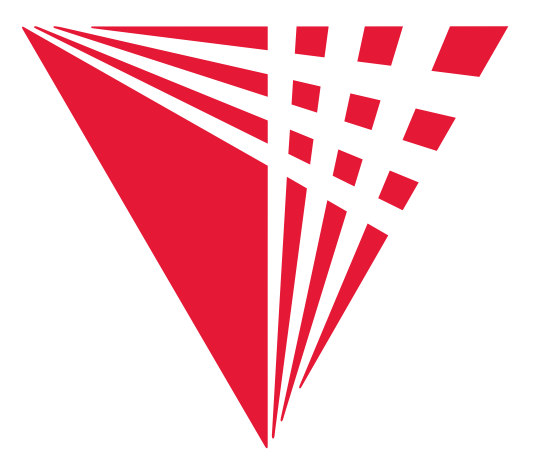

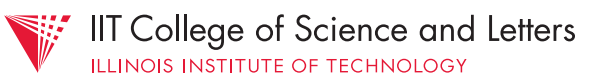